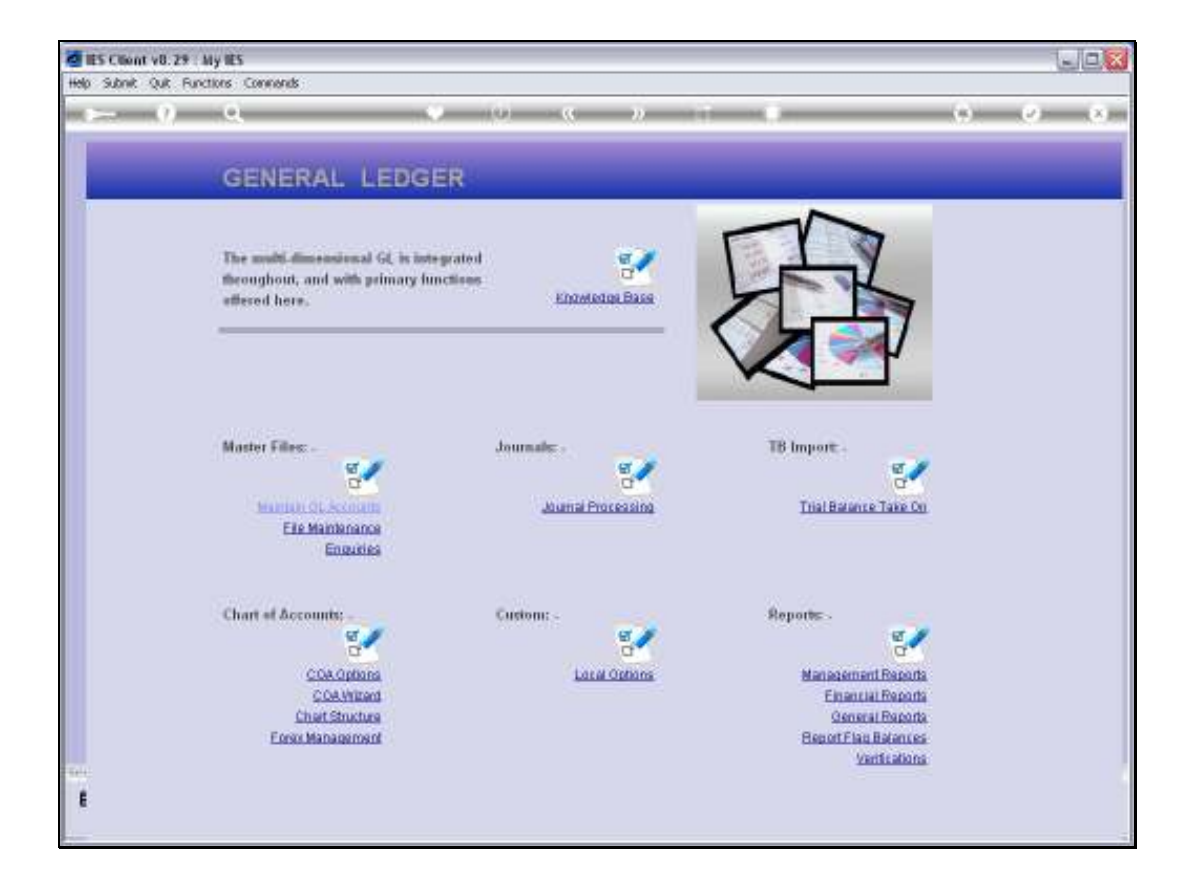

## Slide 1

Slide notes: We can Query the Bank Code master from the Ledger Enquiries menu.

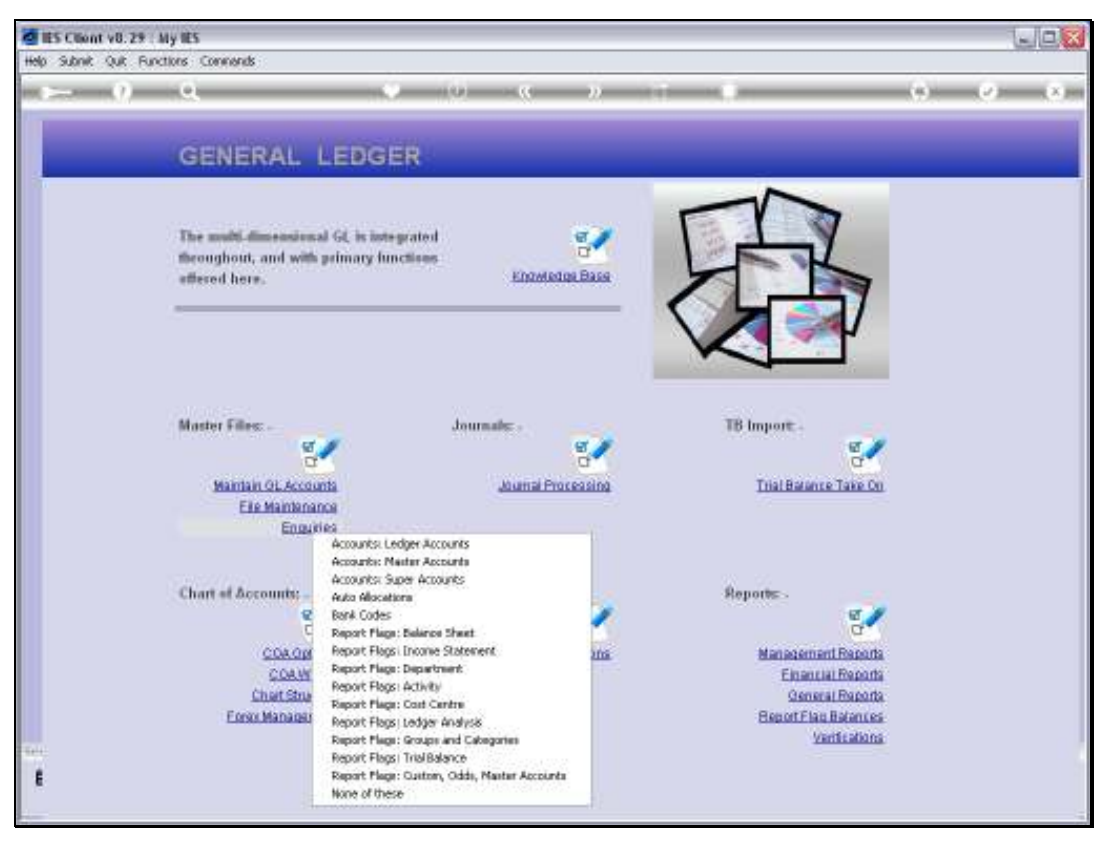

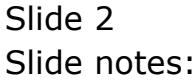

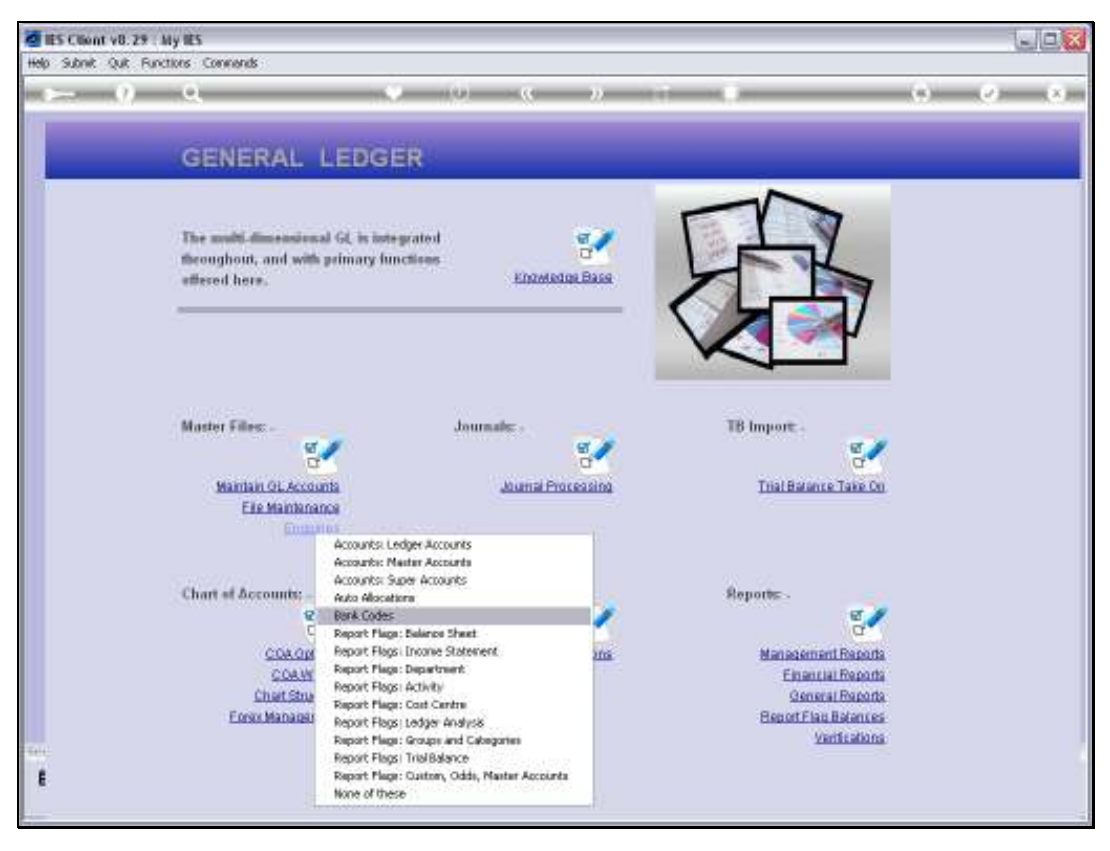

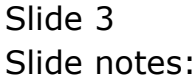

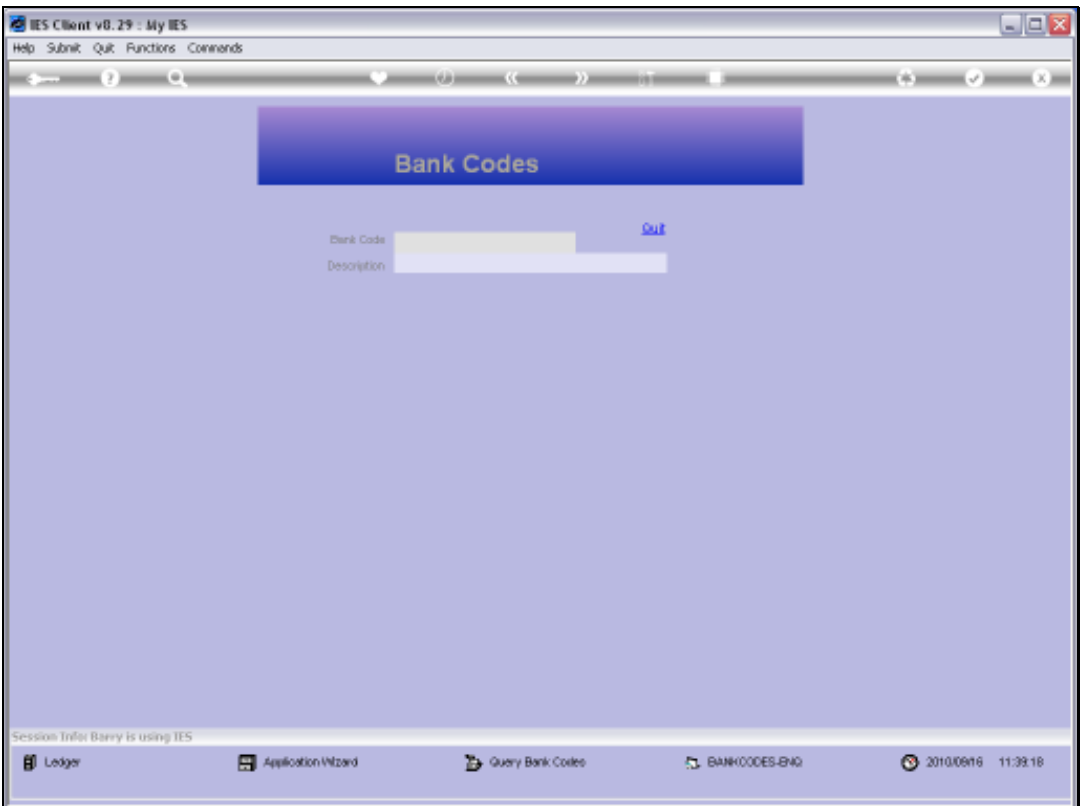

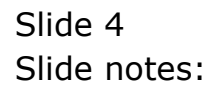

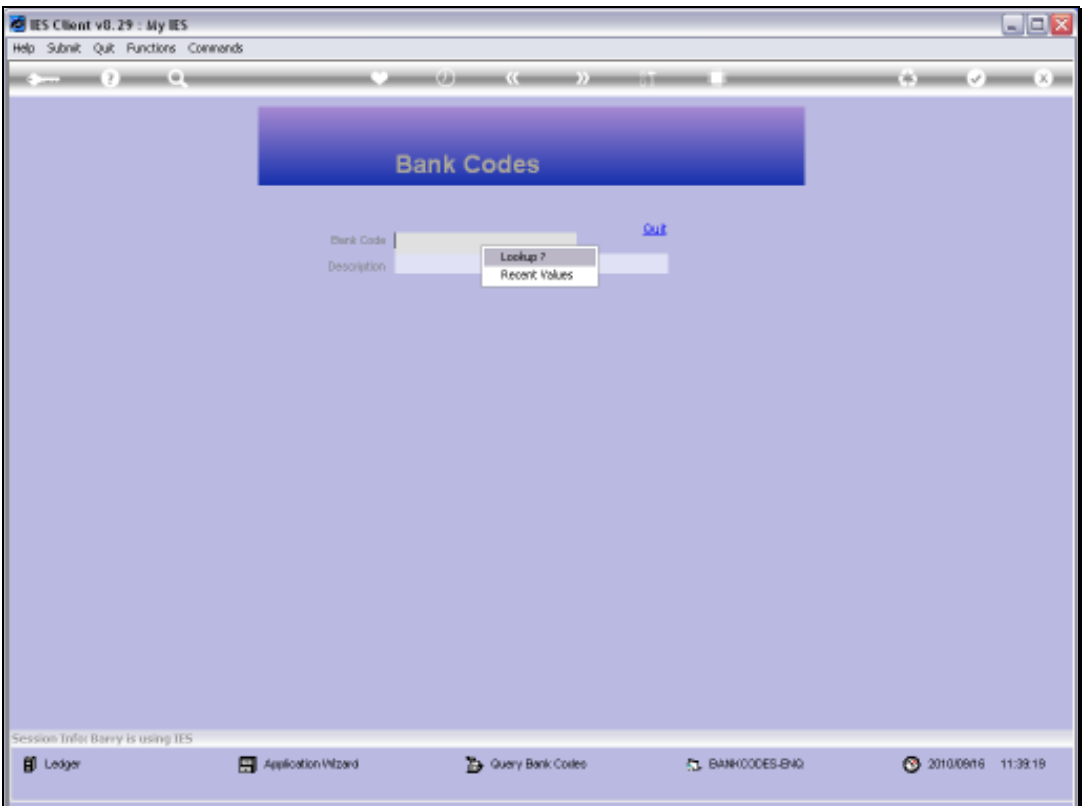

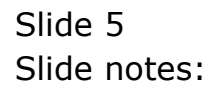

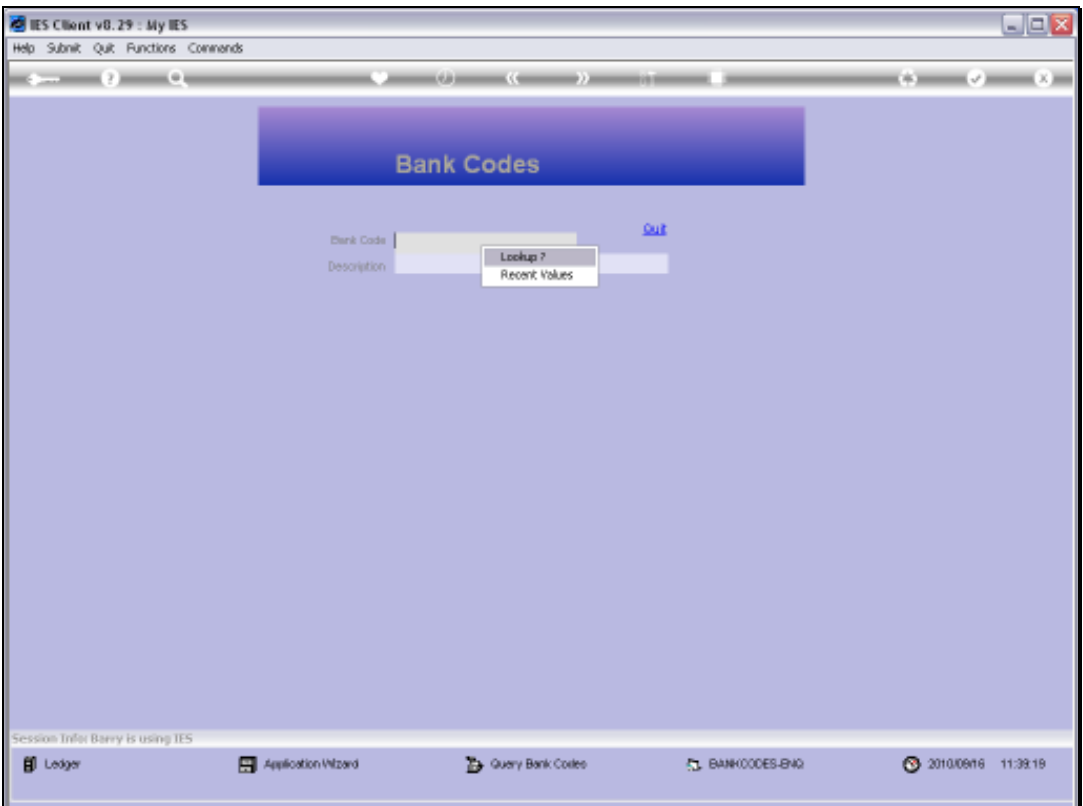

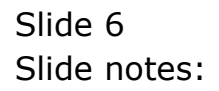

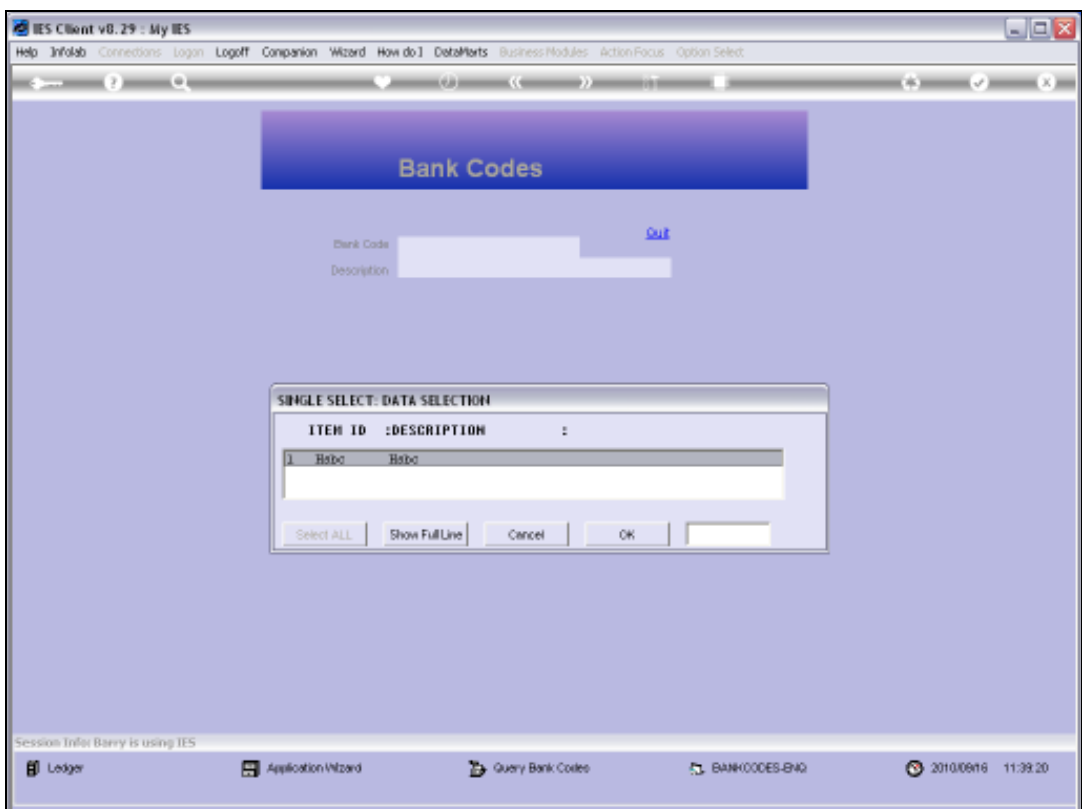

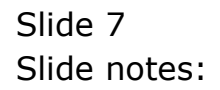

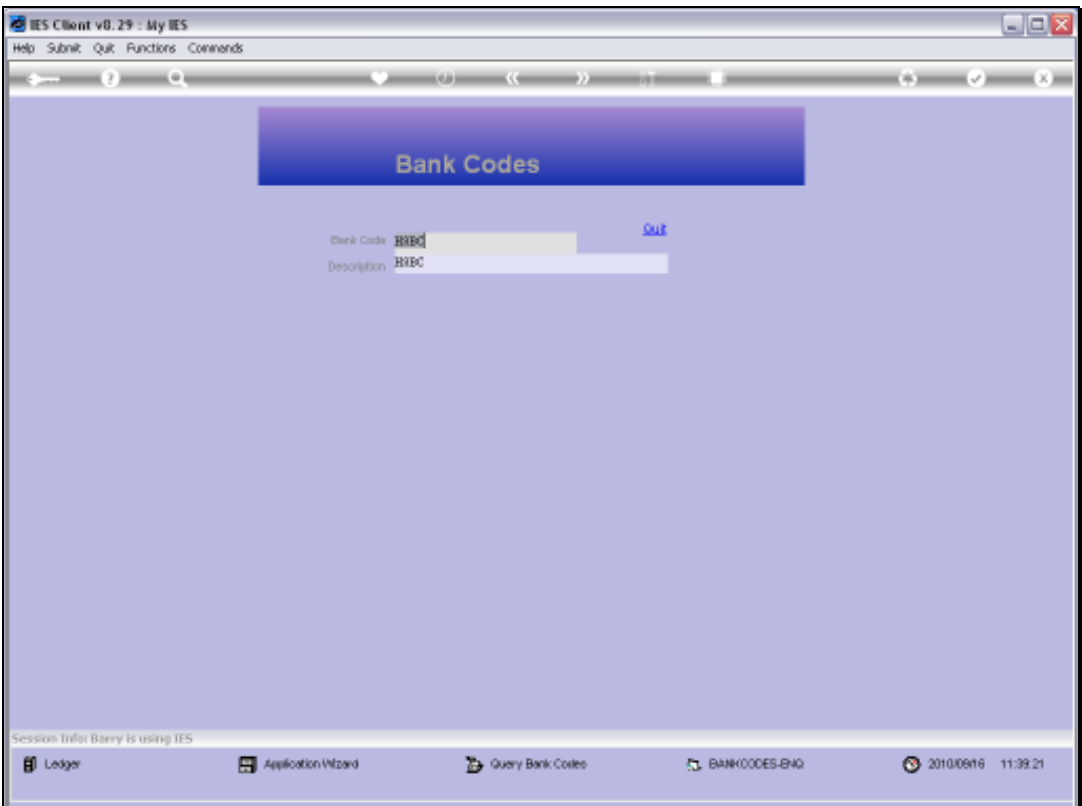

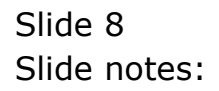

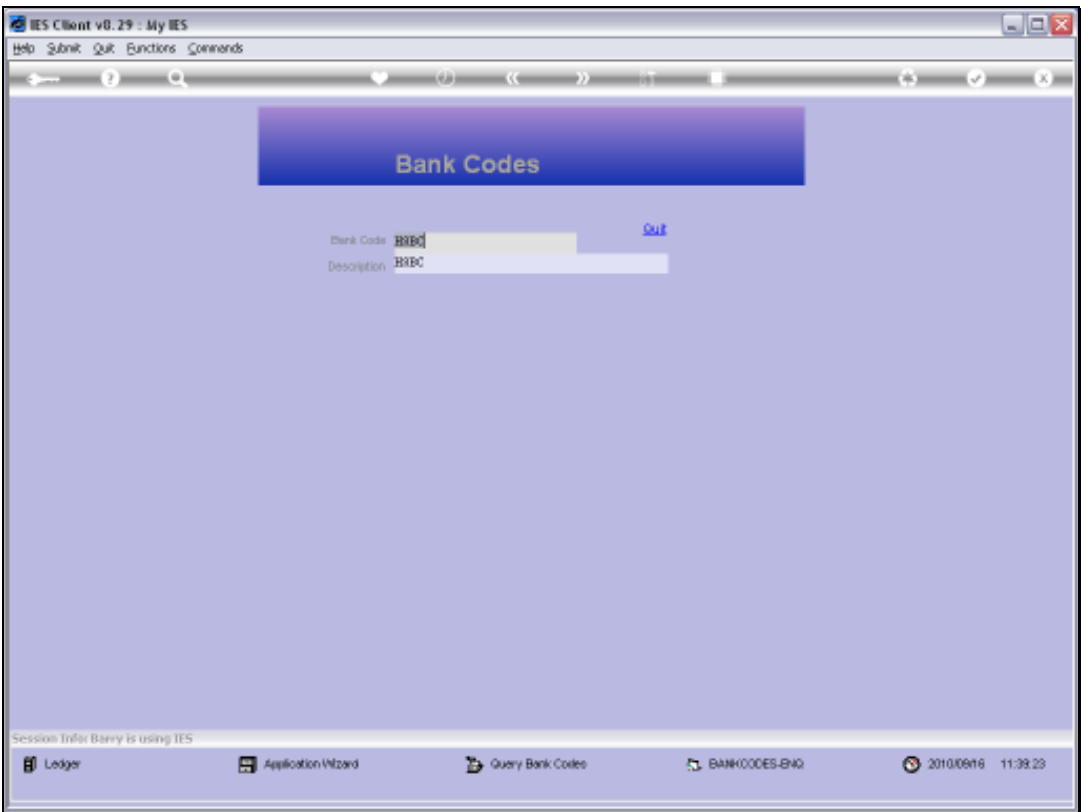

## Slide 9

Slide notes: This is just an enquiry option and no changes are allowed.

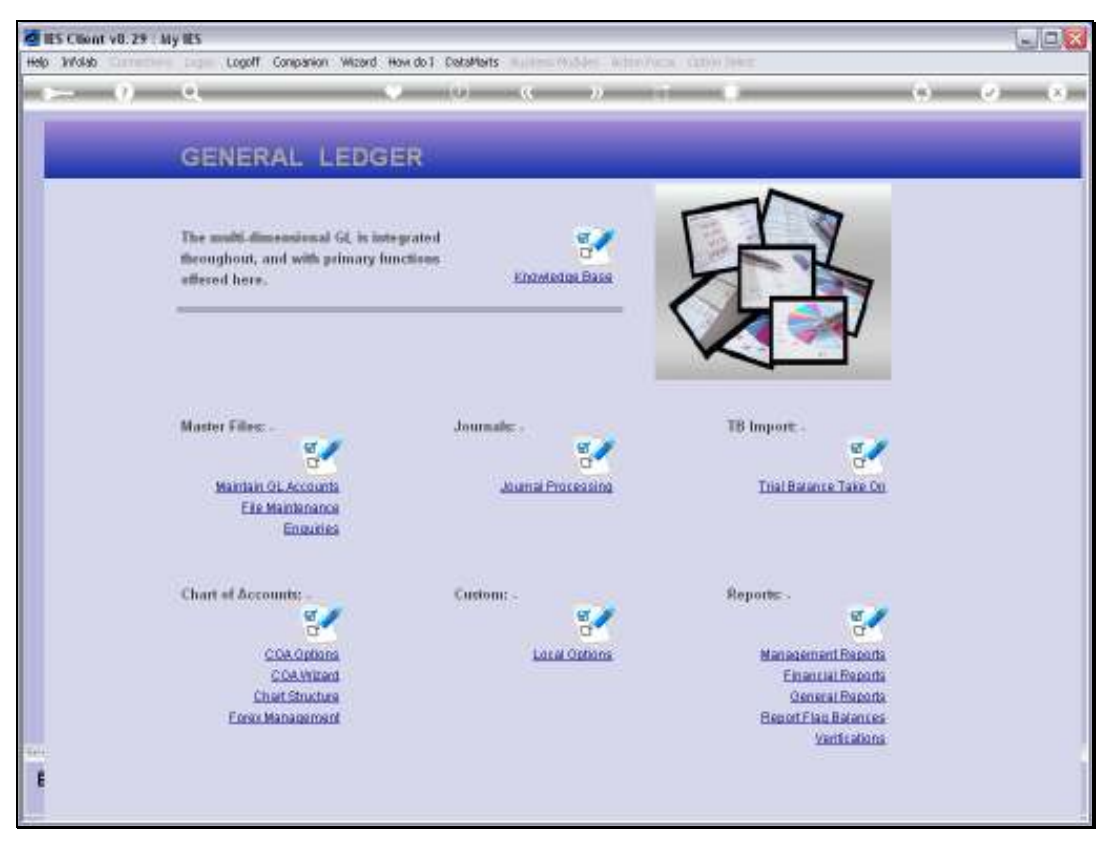

Slide 10 Slide notes:

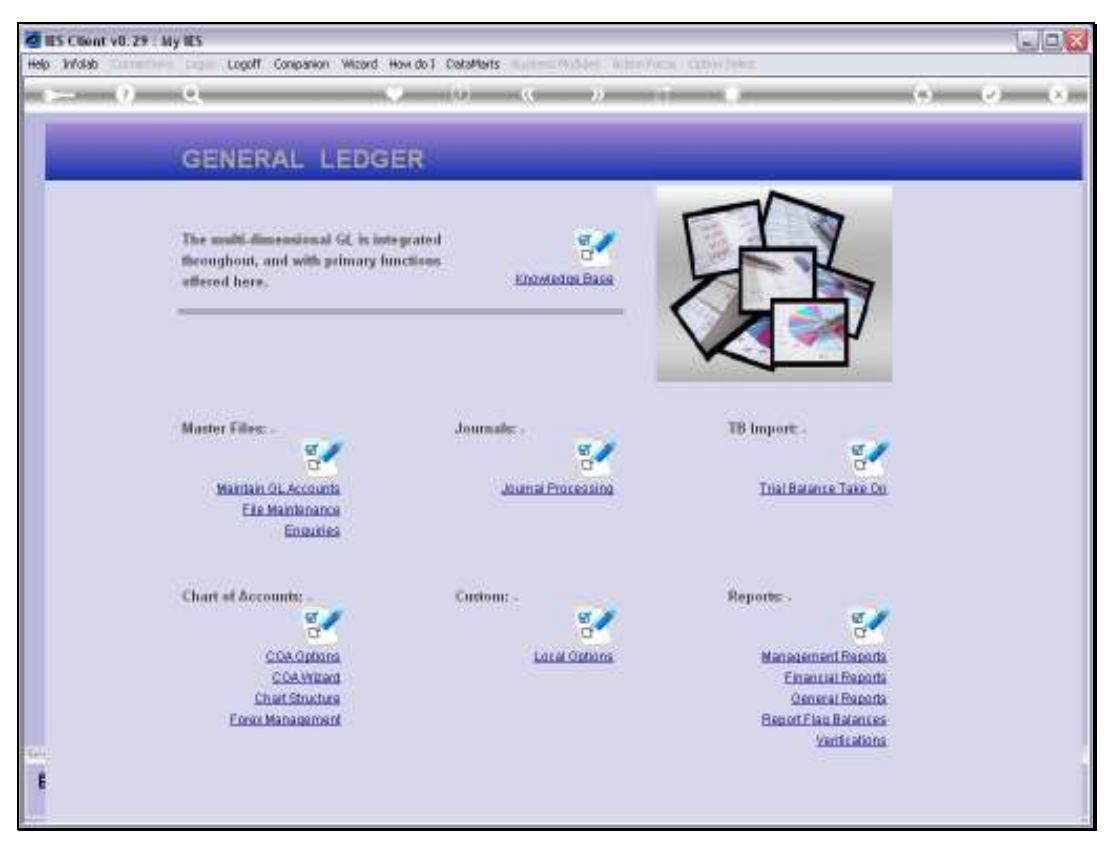

Slide 11 Slide notes:

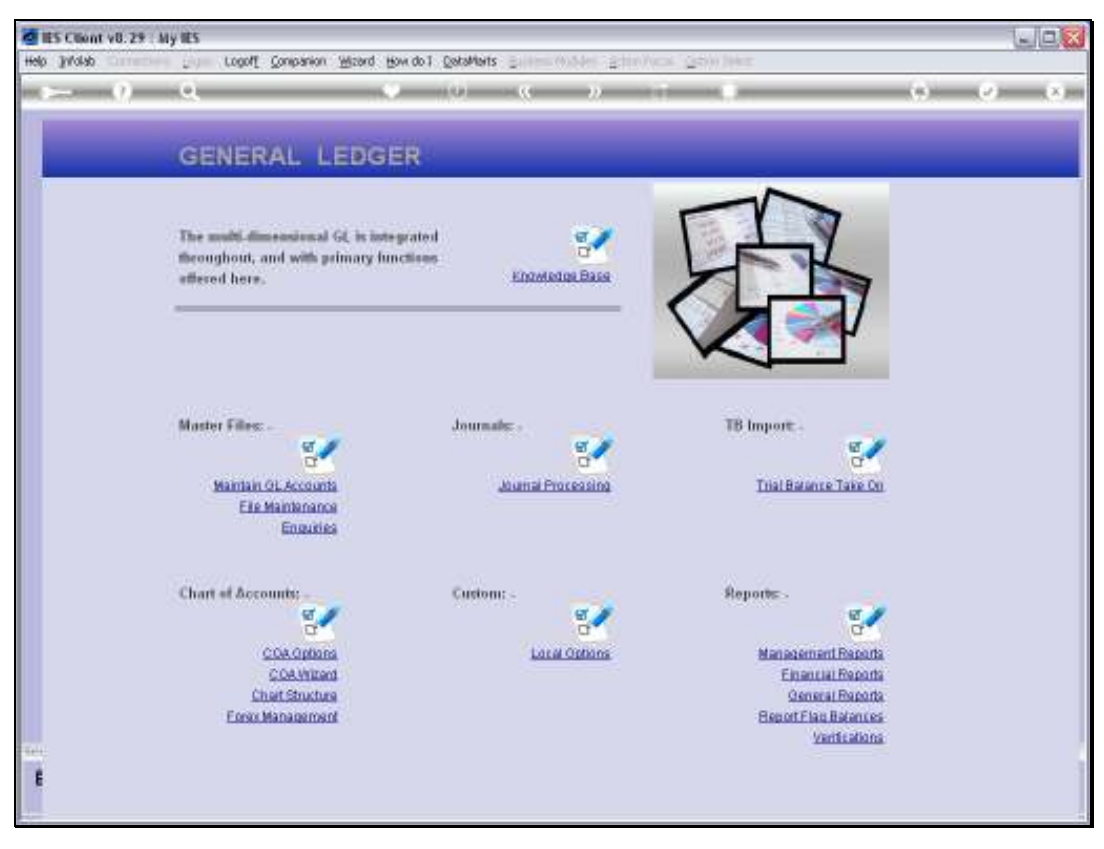

Slide 12 Slide notes: